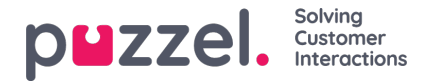

## **Samtalevariabler**

Hvis det er konfigurert at din løsning lagrer verdien for en bestemt variabel i rådataene for samtalen, er denne variabelen søkbar og synlig i arkivet. Eksempel: Hvis løsningen på vegne av innringeren foretar et eksternt oppslag i ditt CRM-system med innringers nummer som parameter og CRM-systemet svarer med kundenummeret eller en saks-ID, kan denne verdien fra systemet lagres i en variabel.

Hvis det er konfigurert en variabel, kan du velge variabelnavnet i listeboksen eller skrive inn en streng (med \* som jokertegn) som verdi og søke. I resultatdelen vil en samtale som har en variabelverdi ha en ny fane kalt Variabler, som viser samtalens variabler og tilhørende verdier.

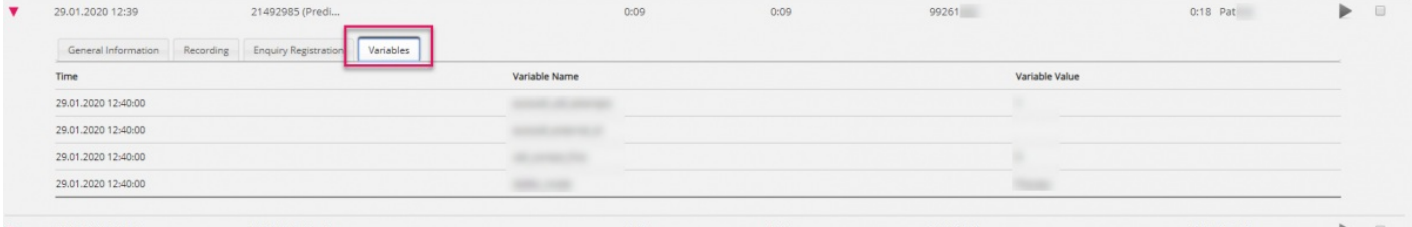